# z/TPF MQ Dynamic Routing and Future Enhancements

Jamie Farmer

# Agenda

Background Problem Statement Solution Technical Details Value Statement What's next? Pain Points

- One of the primary interconnectivity solutions for TPF is using z/TPF MQ.
	- Provides large pipes to transfer data to and from z/TPF.
	- z/TPF MQ can guarantee delivery of messages even in the event of a failure.
- Pushing critical data off of z/TPF through things like z/TPF data events continues to grow.
	- These outbound z/TPF MQ pipes are a critical interface
		- Require high availability
		- Minimize latency to ensure timely delivery of the messages across this interface.

TPF Users Group/TPF/ August 2020 / © 2020 IBM Corporation

- In z/TPF, when sending messages to a remote queue manager
	- A z/TPF MQ sender channel is created, creating a socket connection to the remote queue manager.
	- A z/TPF MQ transmission queue is created and assigned to the z/TPF MQ sender channel.
	- A z/TPF MQ remote queue definition is created and assigned to the z/TPF Transmission Queue.

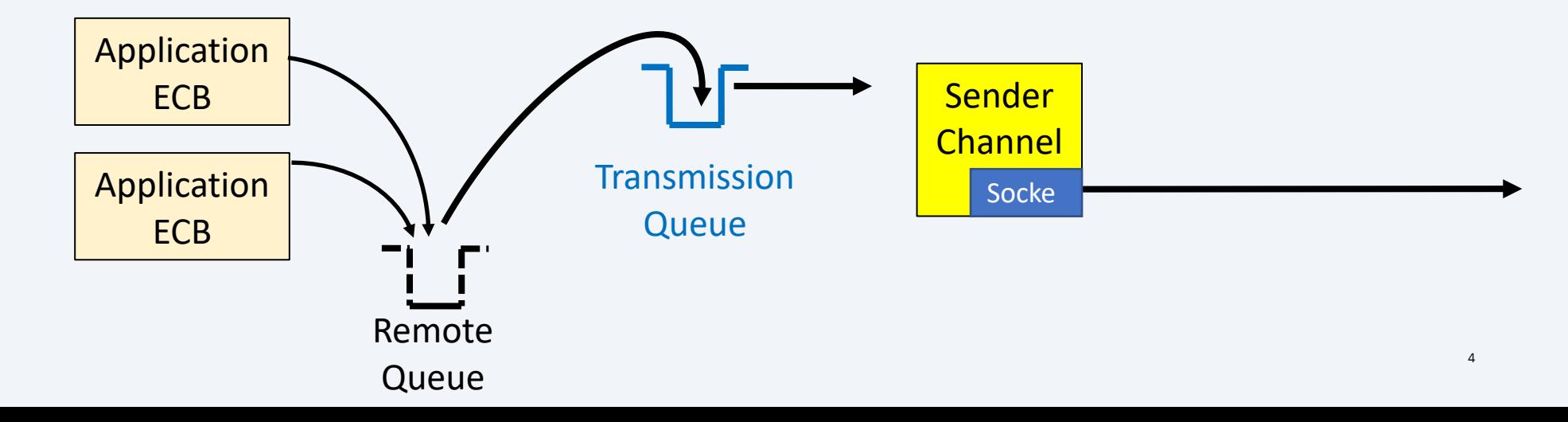

### **z/TPF MQ Sender Channels**

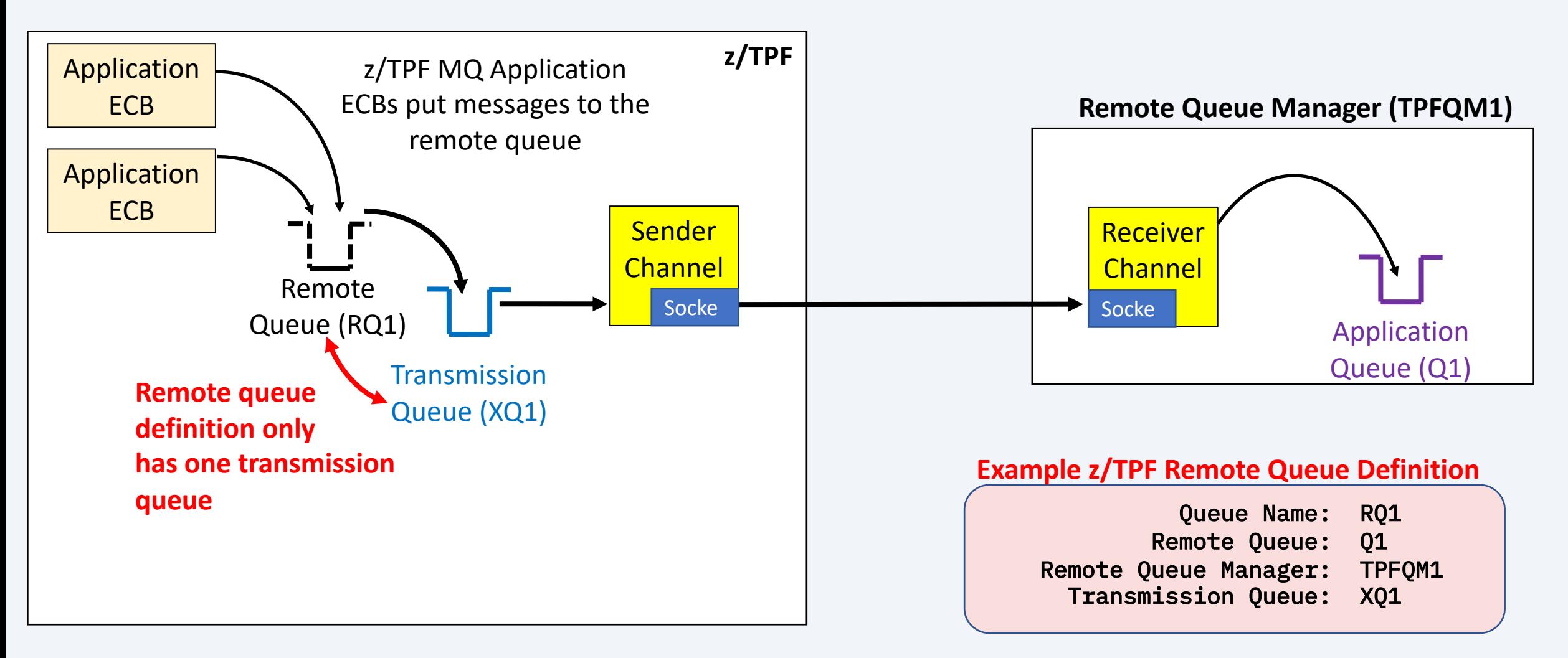

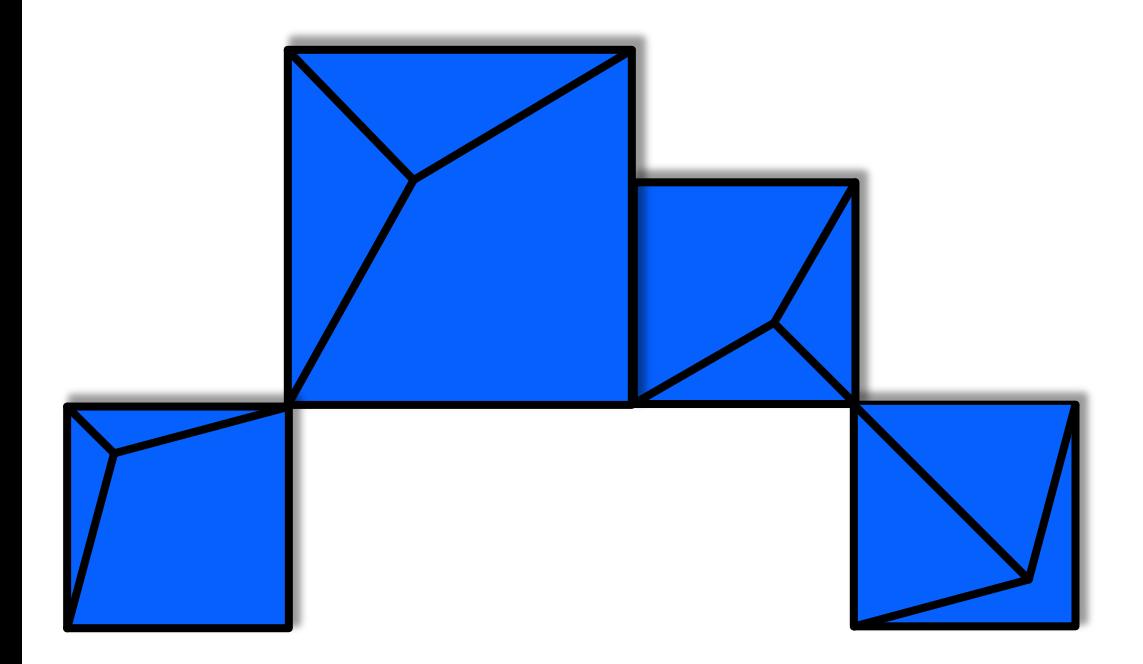

TPF Users Group/TPF/ August 2020 / © 2020 IBM Corporation 6

- The single socket connection has finite bandwidth
- The single remote queue manager could become overloaded and is a single point of failure.

• The MQ messages sent to a remote queue name are sent on a single connection to the remote queue manager.

### **Problem 1: Single Channel = Finite Bandwidth**

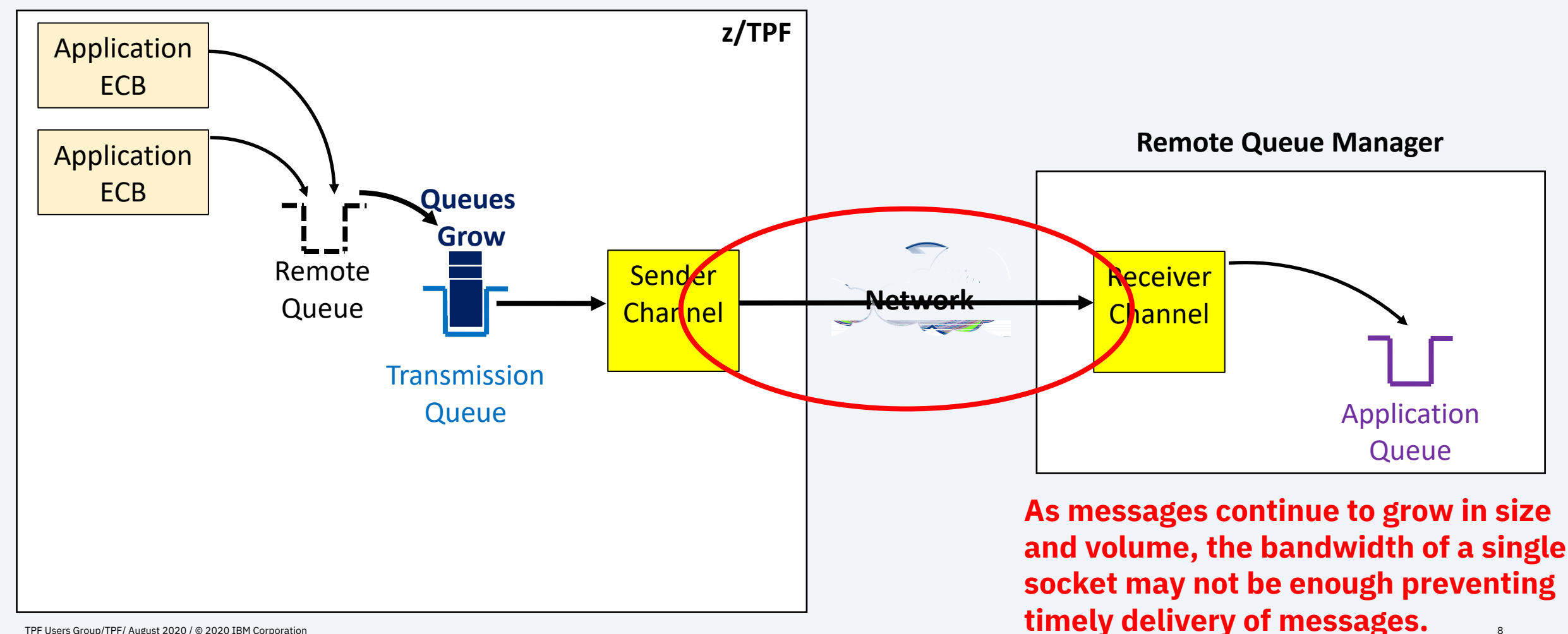

8

### **Problem 2: Overloading the Remote System**

![](_page_8_Figure_2.jpeg)

9

TPF Users Group/TPF/ August 2020 / © 2020 IBM Corporation

### **Problem 3: Single Point of Failure**

![](_page_9_Figure_2.jpeg)

### **Creating Additional Transmission Queues**

- **To prevent single point of failure or bandwidth constraints**
	- Additional channels can be created to the same system or separate systems
- **Applications must create code to monitor the status of channels and handle load balancing across them**
	- Increased application complexity to monitor the size of transmission queues
		- Access to the sender channel states is not available to the application
	- Adding new transmission queues may require application changes

### **Application Managed Multi-Channels**

**Can create additional transmission queues application logic must be added**

![](_page_11_Figure_3.jpeg)

12 **the same, or a separate, remote MQ system Sender channel sockets could be connected to** 

![](_page_12_Picture_0.jpeg)

TPF Users Group/TPF/ August 2020 / © 2020 IBM Corporation 13 and the corporation in the corporation in the corporation in the corporation in the corporation in the corporation in the corporation in the corporation in the

- Application always sends to a single remote queue name, but the remote queue name can be mapped to one or more transmission queues and sender channels.
	- Mapping is done administratively without impacting existing applications
	- Monitoring and management of the channels is handled by the z/TPF system
- Similar in concept to High Speed Connector where we administratively create groups of endpoints (remote systems).

### **z/TPF Dynamic Routing Architecture**

**Application ECB sending messages to a single remote queue name to invoke MQ Dynamic Routing**

![](_page_14_Figure_3.jpeg)

![](_page_15_Picture_0.jpeg)

# **Technical Details**

TPF Users Group/TPF/ August 2020 / © 2020 IBM Corporation 16 to the corporation control of the corporation and the corporation of the corporation of the corporation of the corporation and the corporation of the corporation

#### **Technical Details**

### **MQ Dynamic Routing Configuration File**

MQ Remote Quelle definitions are replaced with a new MQ Dynamic Routing configuration file.

![](_page_16_Figure_3.jpeg)

# **MQ Dynamic Routing Configuration File**

- C fg a fe aded e e fe e a daed
	- Tefe e gaed ceaec dadefe edfcaged
- Processor unique file
	- echo dc c
	- ec d b c
- W S b cfe g
	- Rollout the same file across the complex
	- Keep backup versions of the files

## **MQ Dynamic Routing – Route Selection**

- DacR gde a aec e a e MQOPEN e • O ce a route dee eda be e e age from ECB e a e a MQCLOSE is ed • This can be efful ender the order for a given the order or a given the order or a given to message
	- a ac a e
	- Eeaeagefaaca ace dbe e a e e e e e e
	- If a ca  $\bullet$  MQPUT e g bedeeace e API is ed. • MQOPEN MQCLOSE de de ecebee

**Technical Details**

# **MQ Dynamic Routing Migration**

![](_page_19_Figure_2.jpeg)

- When an application sends messages to  $RQ1$ 
	- Remote queue definition is searched first
- After defining the dynamic routing table for  $RQ1$ it remains inactive while the remote queue definition exists.
- Transitioning applications to use dynamic routing is done by deleting the remote queue definition
	- Fallback is to redefine the remote queue definition.

#### No application changes required!

### **MQ Dynamic Routing – Changing Topology**

![](_page_20_Figure_2.jpeg)

Dynamic Routing Table for RQ1

- **Easy to add additional channels to the MQ** Dynamic Routing table.
	- Update and load the new file to z/TPF system
- z/TPF system will automatically detect and begin using the new channel definition.

#### No application changes required!

**Technical Details**

# **MQ Dynamic Routing Load Balancing**

• DacReeeee beceb • Ta summer le canalisme and conservative sender can experience in the sense of the sense of the sender channel • Sedica eliminated and • U a a abe e e a age bee a ed • Le eede • Fa e e e a age beceue e age • Wea gaee a • Qee de a e ced e eeced

### **MQ Dynamic Routing Monitor and Management**

- Ne ZMQDR caddadace
	- **User: ZMQDR DISP QR-RQB1**

**System: MMQDR0012I 13.51.52 DYNAMIC ROUTING SINGLE REMOTE QUEUE DISPLAY DESCRIPTION – Data Events to Remote Systems DEFPSIST - NOT PERSISTENT** PUT - **ENABLED ------------------------------------------------------------------ Transmission Queue Name Use Count Avail ------------------------------------------------------------------ LNXQB1 - 1834113 - YES Remote Queue Name – LNXQ1 Remote Qmgr Name – LNXMGR1 LNXQB2 - 1839902 - YES Remote Queue Name – LNXQ1 Remote Qmgr Name – LNXMGR2 LNXQB3 - 830687 - NO Remote Queue Name – LNXQ2 Remote Qmgr Name – LNXMGR3 LNXQB4 - 1832723 - YES Remote Queue Name – LNXQ2 Remote Qmgr Name – LNXMGR4 END OF DISPLAY+** 

New ZMQDR RESET to reset the "Use Count"

![](_page_23_Picture_0.jpeg)

# **Value Statement**

#### **Value Statement**

- Delivered With APAR PJ45631 November 2019
- Multiple channels to remote systems that are managed and monitored by the z/TPF system
	- Increased throughput of messages being processed
	- Higher availability in the event of failures

- Intelligent load balancing across all available channels
- z/TPF managed routing based on the state of the system and the channels
- Does not require application changes or outages to spread application messages across multiple channels.
- Can dynamically add channel definitions to increase capacity

![](_page_25_Picture_0.jpeg)

# **What's Next**

TPF Users Group/TPF/ August 2020 / © 2020 IBM Corporation 26 26 200 PM Corporation 26 26 20 20 PM Corporation 2

# Disclaimer

Any reference to future plans are for planning purposes only. IBM reserves the right to change those plans at its discretion. Any reliance on such a disclosure is solely at your own risk. IBM makes no commitment to provide additional information in the future.

- Use of z/TPF MQ continues to increase.
	- For example, pushing data off of z/TPF with z/TPF Data Events
- z/TPF MQ uses System Work Block (SWBs) to save messages
	- SWBs are a critical system resource below the 2G bar
	- To minimize I/O, users define large amounts of SWBs if possible.

#### **Pain Points**

- Available space below the 2G bar can prevent future growth of the z/TPF system
	- For example, increasing the number of defined ECBs in the system
- With limited number of SWBs, more frequent I/O may result as the MQ sweeper needs to free up SWB storage
	- Small hiccups in the network or on the remote end
	- Surges of messages received on queues
- With increased usage of MQ and increase size of MQ messages
	- The network bandwidth consumed by MQ is growing
	- The network latency to send MQ messages to remote partners is increasing

A system administrator will see a reduction in I/O, CPU consumed, network costs, and processing time needed to process z/TPF MQ messages

- A system administrator will see a reduction in I/O, CPU consumed, and processing time used to process MQ messages by leveraging z15 HW compression when internally storing messages in memory or on disk.
- A network administrator will see a reduction in network bandwidth costs and reduced latency by MQ leveraging z15 HW compression support
- A system administrator will have the ability to define MQ queues that will use storage above the 2G bar to hold messages to enable workload growth

#### **Technical Details**

- New queue type that will use storage above the 2G bar
	- Primary use case is for high volume outbound data, mainly persistent MQ messages sent to remote nodes.
- Redesigned sweeper and checkpoint processing to reduce the number of I/Os and processing time
	- Leverage large memory to reduce I/O
	- Elimination of redundant I/O
	- Leverage z15 Hardware Compression to reduce I/O and CPU consumed
- New options to allow for z/TPF MQ network compression on channels
- Will be a phased deliverable first being internal compression of MQ messages
	- Reduction of I/O and memory footprint for MQ.

#### **Call for Sponsor Users**

- Will be looking for Sponsor Users to assist in design and targeting the following personas:
	- z/TPF MQ administrators
	- z/TPF system administrators
	- z/TPF operators and coverage
	- z/TPF solution architects
- Targeting Sponsor User engagement to begin in Septen
- For more information or to get involved as a sponsor u.
	- Jamie Farmer jvfarmer@us.ibm.com
	- Danielle Tavella Danielle.Tavella@ibm.com

# Thank You

Questions? Comments?

![](_page_32_Picture_2.jpeg)

### Trademarks

IBM, the IBM logo, ibm.com and Rationa Business Machines Corp., registered in i might be trademarks of IBM or other compatible on the Web trademarks of IBM or other continue on the Web and t<br>at "<u>Copyright and trademark information</u>

#### **Notes**

Performance is in Internal Throughput F standard IBM benchmarks in a controlle experience will vary depending upon co<br>job stream, the I/O configuration, the st assurance can be given that an individu performance ratios stated here.

All customer examples cited or describe in which some customers have used IBI environmental costs and performance c configurations and conditions.

This publication was produced in the Ur discussed in this document in other counters, and the information  $\alpha$ notice. Consult your local IBM business area.

All statements regarding IBM's future di<br>notice, and represent goals and objectiv

Information about non-IBM products is published announcements. IBM has no compatibility, or any other claims relate<br>products should be addressed to the su

Prices subject to change without notice. current pricing in your geography.

This presentation and the claims outline these claims for use in other geographie with local laws.

#### **Virtual TPFUG Q&A (Slide 1 of 2)**

#### Summary of Q&A from the virtual TPFUG event:

![](_page_34_Picture_162.jpeg)

#### **Virtual TPFUG Q&A (Slide 2 of 2)**

Summary of Q&A from the virtual TPFUG event:

![](_page_35_Picture_63.jpeg)